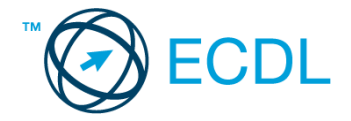

## **45. FELADAT**

## Nyissa meg a táblázatot!

A táblázat az A1:D18 tartományban egy internetszolgáltató csomagjainak egységárát, illetve a szerződések darabszámát mutatja januártól decemberig.

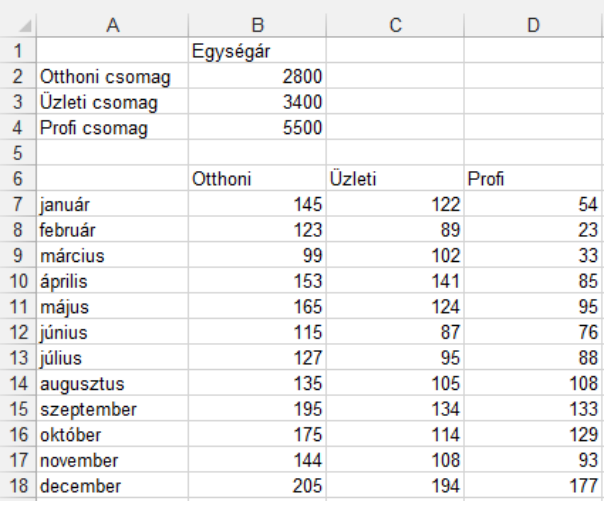

Feladata a következő:

- 1. Írja az E6-os cellába az "Összesen" szót, majd az E oszlopban számítsa ki függvény segítségével, mennyi szerződés jött létre összesen havonként! [2 pont]
- 2. Írja az A19-es cellába a "Bevétel" szót, majd a 19. sorban számítsa ki az egységárak alapján az éves bevételeket az egyes csomagokból! [2 pont]
- 3. Írja az A20-as cellába az "Átlag" szót, majd a 20. sorban számítsa ki függvény segítségével minden csomagra az évi átlagos szerződéskötések számát! [2 pont]
- 4. Számítsa ki a Profi csomag szerződéskötéseinek változását hónapról hónapra százalékosan úgy, hogy a hónapok neve februártól decemberig az F8:F18 tartományba, míg a százalékértékek a G8:G18 tartományba kerüljenek!

A százalékos változás mindig a januárihoz képest történt változást jelentse! [2 pont]

- 5. Rendeljen kék alapot és fehér betűszínt az A1:B4 tartományhoz! [2 pont]
- 6. Igazítsa középre és tegye dőltté a B6:D6 tartomány celláit! [2 pont]
- 7. Rendeljen pénznem formátumot az egységárakat tartalmazó cellákhoz, a szerződések számát mutató cellákra pedig állítson be más betűtípust! [2 pont]
- 8. Az A6:D18 tartomány sorait vízszintes kék vonal válassza el egymástól! [2 pont]
- 9. Ábrázolja csoportosított oszlopdiagramon az "Üzleti csomag" második félévi szerződésszámait a következők szerint (a diagramot új munkalapként hozza létre): [3 pont] A diagram címe "Üzleti csomag" legyen! [1 pont] Az y tengelyre kerüljön a "Szerződések száma" szöveg! [1 pont] A diagramhoz ne tartozzon jelmagyarázat! [1 pont]
- 10. Mentse az A6:E18 tartományt HTML formátumban, a megadott néven a megadott helyre! [3 pont]
- 11. Állítson be láblécet, amely az oldalszámot középen tartalmazza! [3 pont]
- 12. Nyomtassa ki az A1:E20 tartományt rácshálóval és azonosítókkal együtt! [2 pont]
- 13. Mentse el a dokumentumot a megadott néven a megadott helyre! [2 pont]